## Einführung in die Programmierung für NF

Arrays 

## **ARRAY (REIHUNG)**

- In der Programmierung werden oft Tupel verschiedener Länge benutzt. **Beispiel:** Vektoren
	- $-$  (1.0, 1.0)
	- $-$  (0.2, 1.2, 7.0)

#### **Beispiel:** Zeichenfolgen

- $-$  ('L', 'M', 'U')
- ('C', 'A', 'M', 'P', 'U', 'S')
- Es ist praktisch, direkt mit Tupeln zu arbeiten, anstatt z.B. eine einzelne Variable für jede Komponente einzuführen.  $(char a0 = 'L'; char a1 = 'M'; char a2 = 'U';)$
- In Java gibt es einen Array-Typ, mit dem man Tupel wie ('L', 'M', 'U') mittels einer einzigen Variable verarbeiten kann.

- Arrays repräsentieren Reihungen von Elementen mit wahlfreiem Zugriff:
- Man kann auf die Elemente einer Reihung einzeln zugreifen.
- Die Elemente werden durch ihren Index adressiert.

$$
a: ('C', 'A', 'M', 'P', 'U', 'S')
$$
  
Index: 0 1 2 3 4 5  $a: \{0, ..., 5\} \rightarrow char$ 

• a kann als Abbildung aufgefasst werden

$$
a[i] = \begin{cases} 'C' & \text{falls } i = 0 \\ 'A' & \text{ falls } i = 1 \\ \cdots \\ 'S' & \text{ falls } i = 5 \end{cases}
$$

- Ein Array ist ein Tupel von Komponentengliedern gleichen Typs, auf die über einen Index direkt zugegriffen werden kann.
- Mathematisch kann eine Reihung mit *n* Komponenten vom Typ type als Abbildung

 $I_n \longrightarrow$  type

mit Definitionsbereich  $I_n = \{0,1,2,...,n-1\}$  beschrieben werden.

n bezeichnet die Länge der Reihung.

• Da type ein beliebiger Typ ist, können die Komponenten selbst wieder Arrays sein **⇒ mehrdimensionale Arrays** 

$$
x^{\prime} \cdot o^{\prime} \cdot x^{\prime}
$$

$$
x' \ x' \ o' \qquad \text{entspricht } ((x', 'o', 'x'), ('x', 'x', 'o'), ('o', 'o', 'x'))
$$

 $'o'$  $'o'$  $'x'$ 

Der Typ von Arrays mit Elementen vom Typ **type** wird in Java notiert durch: 

#### **type[]**

• Beispiele für Deklarationen von Arrayvariablen (ohne Initialisierung):  $int[] a;$  String $[]$  args; char $[][]$  t;

• UML-Darstellung für den Verbund, der ('C', 'A', 'M', 'P', 'U', 'S') repräsentiert:

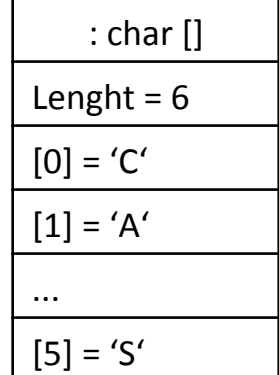

- Ein Wert des Typs **type[]** repräsentiert ein Tupel mit Elementen vom Typ type als Verbund (Record) aus:
	- $-$  einer Reihe von Werten vom Typ type; und
	- $-$  einem ganzzahligen Attribut length, welches die Anzahl der Werte enthält.

Array - Zugriff

- a[i] bezeichnet den Zugriff auf die i-te Komponente von a Beispiel**:** 
	- $-$  Mit a[0], a[1], ..., a[5] kann man auf die Komponenten des Beispielarrays a zugreifen.
	- Diese Werte haben alle den Typ **char**.
	- $-$  Zugriff auf a[6], a[-1] oder a[100] löst einen Fehler aus.

a: ('C', 'A', 'M', 'P', 'U', 'S')

Index:  $0$  1 2 3 4 5

• a.length gibt die Länge des Arrays an Im Beispiel hat a.length den Wert 6

# Array - Änderungen

• Man kann beliebige einzelne Buchstaben durch Zuweisungen ändern:

 $a[4] = 'E';$  $a[5] = 'R';$ 

- Das ergibt ('C', 'A', 'M', 'P', 'E', 'R') als neuen Wert des Arrays. Außerdem hat a[4] nun den Wert 'E'.
- Die Länge eines Arrays kann nicht verändert werden.

## Array - Beispiele

• Beispiel 1

```
public static void main(String[] args) { 
System.out.println("Argumentanzahl: " + args.length); 
for (int i = 0; i < args.length; i++) {
 System.out.println("Argument " + i + ": "+ args[i]); } 
}
```
• Beispiel 2

```
char[] a = new char[6]; 
a[0] = 'C';a[1] = 'A';a[2] = 'M';a[3] = 'P';a[4] = 'U';a[5] = 'S';
```
## Array - Deklaration

**Deklaration** eines neuen Arrays mit Elementen vom Typ type

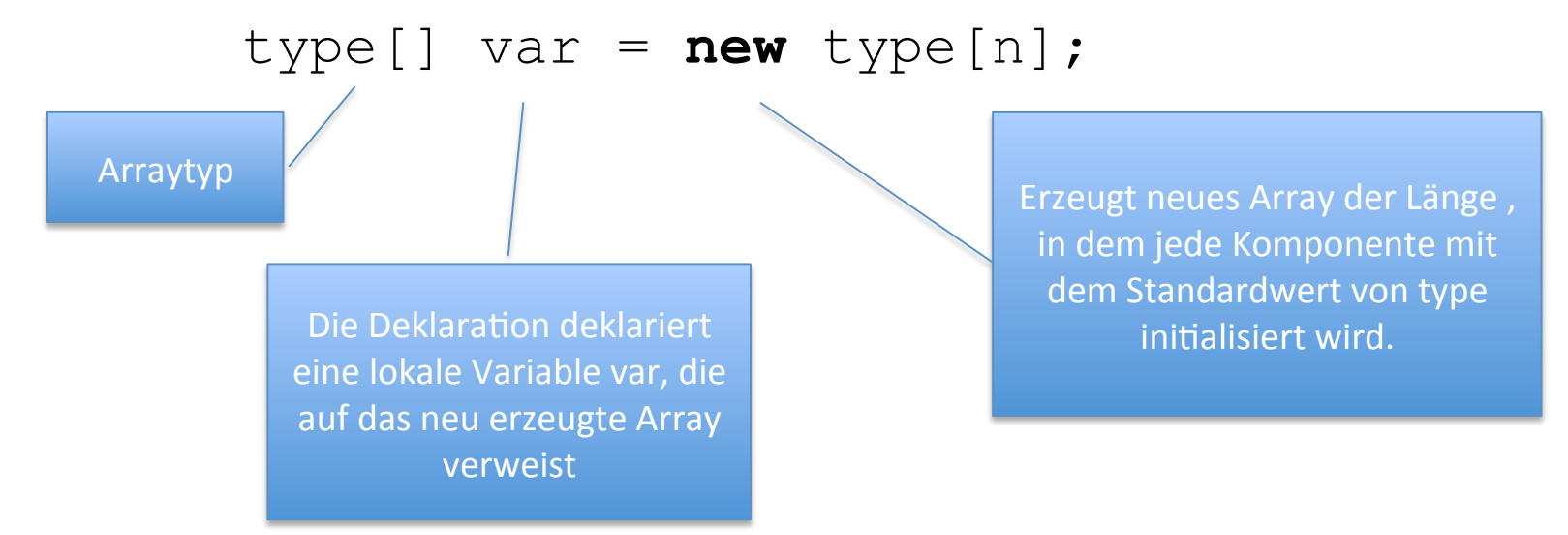

Durch die Deklaration wird ein Array mit n Elementen im Heap angelegt. Diese Elemente werden mit Standardwerten initialisiert.

- Man kann mit den Ausdrücken var[0],..., var[n-1] auf die einzelnen Komponenten von var zugreifen und diese so lesen und verändern.
- Standardwert (Defaultwert)

von int  $: 0$ 

von double : 0.0

von boolean : false

## Array - Initialisierung

• Durch Zuweisung an die Komponenten:

```
type[] var = new type[n];
var[0] = v0;
```

```
...
```

```
var[n-1] = vn-1;
```
• Durch sofortige Zuweisung: type[] var = new type[]{*v0, ..., vn-1};* 

## Array - Initialisierung

• Beispiel:

**char**[] a = **new char**[]{'C', 'A', 'M', 'P', 'U', 'S'};

Typ von a ist **char**[], d.h. der Typ eines eindimensionalen Arrays mit Elementen aus char.

• Man kann das Array initialisieren durch Einzelzuweisungen der Werte:

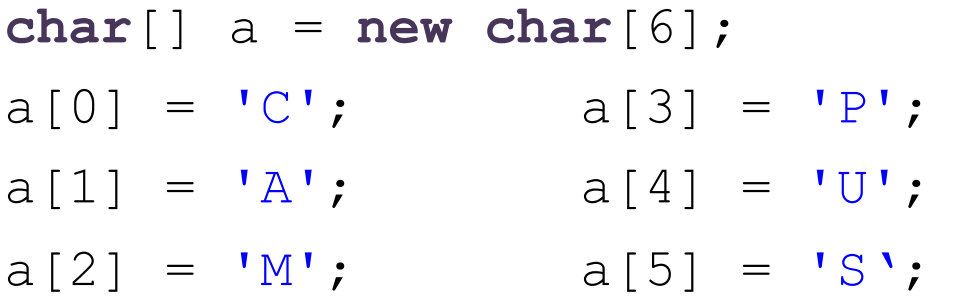

### Array – Was passiert hier?

**char**[] a = **new char**[] {'C', 'A', 'M', 'P', 'U', 'S'}; **char**[]  $b = new char$   $\{ 'L', 'M', 'U' \}$ ;

 $b = a$ ;  $b[0] = 'T';$  $b[1] = 'E';$  $b[2] = 'M$ ;

### Array – Was passiert hier?

**char**[] a = **new char**[] {'C', 'A', 'M', 'P', 'U', 'S'}; **char**[]  $b = new char$   $\{ 'L', 'M', 'U' \}$ ;

 $b = a;$  $b[0] = 'T';$  $b[1] = 'E';$  $b[2] = 'M$ ;

// b und a sind beide  ${T', 'E', 'M', 'P', 'U', 'S'}$ 

## Array & for-Schleifen

Die Länge eines Arrays steht in dem Attribut length.

```
int x = 10;
int[] myArray = new int[x * x + 1];
int laenge = myArray.length;
```
• For-Schleifen eignen sich gut, um Arrays zu durchlaufen und zu verändern.

```
for (int k = 0; k < myArray.length; k++) {
  myArray[k] = 2 * myArray[k];}
```
## Array & for-Schleifen

• Lineare Suche nach einem Element in einem  $Array$  — mit vorzeitigem Verlassen:

```
int element = 16; 
int k=0; 
while (k < myArray.length && myArray[k] != element) { 
   k++;
} 
boolean found = (k < myArray.length);
```
# Array - Übung

- Legen Sie ein int-Array an.
- Füllen Sie dieses mit den Werten:

5 , 35 , 75 , 83 

- Jetzt ändern Sie in einem Aufruf den Wert an der Stelle 0 auf 100 und lassen diesen Wert ausgeben.
- Anschließend lassen Sie die Werte an den Stellen einzeln in folgender Form ausgeben:

"Das Array "Arrayname" hat an der Stelle "Stelle" den Wert "Wert"."

### Array - Suche nach dem Index des minimalen Elements

Beispielarray: (3, -1, 15, 1, -1)

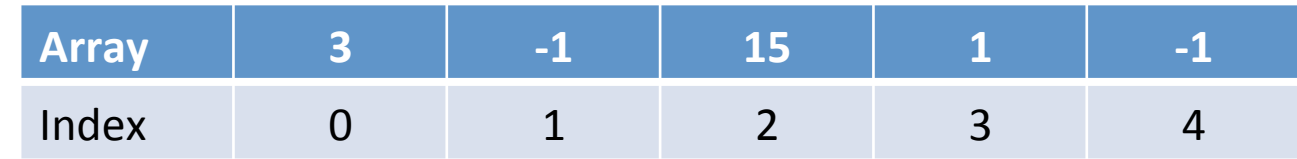

#### • **Algorithmus:**

- $-$  Bezeichne mit minIndex den Index eines kleinsten Flements.
- $-$  Initialisierung: minIndex = 0
- $-$  Durchlaufe das ganze Array von links nach rechts. Im i-ten Schritt vergleiche das Arrayelement mit Index minIndex (d.h. a[minIndex]) mit dem Wert des aktuellen Elements (d.h. a[i]).

Falls  $a[i]$  <  $a[minIndex]$  setze minIndex = i.

### Array - Suche nach dem Index des minimalen Elements

Java Implementierung:

Es sei ein Array **int**[] a gegeben.

```
int minIndex = 0; 
for (int i = 1; i < a. length; i++) {
// Wir fangen gleich bei i = 1 an, da a[0] < a[0] falsch ist.
 if (a[i] < a[\text{minIndex}]) {
    minIndex = i;
 } 
} 
int minElem = a[minIndex]; 
/* minElem ist der Wert des kleinsten Elements des Arrays; 
  *minIndex ist der kleinste Index des kleinsten Elements */
```
#### Array – Binäre Suche eines Elements e

• a sei ein **geordnetes** Array mit den Grenzen j und k,

d.h.  $a[i] \le a[i+1]$  für  $i = j,...,k-1$ ; also z.B.:

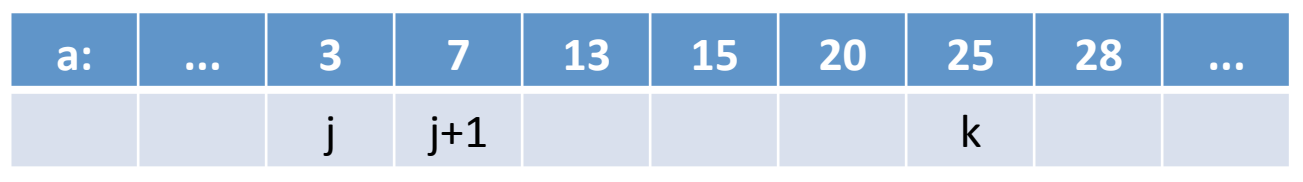

#### • **Algorithmus:**

Um den Wert e in a zu suchen, teilt man das Array in der Mitte und vergleicht e mit dem Element in der Mitte:

- $-$  Ist e < a[mid], so sucht man weiter im linken Teil a[j],...,a[mid-1]
- $-$  lst  $e = a$ [mid], so hat man das Element gefunden
- $-$  lst e > a[mid], so sucht man weiter im rechten Teil a[mid+1],..., a [k]

#### Array – Binäre Suche eines Elements e

 $\bullet$  Schritt 1

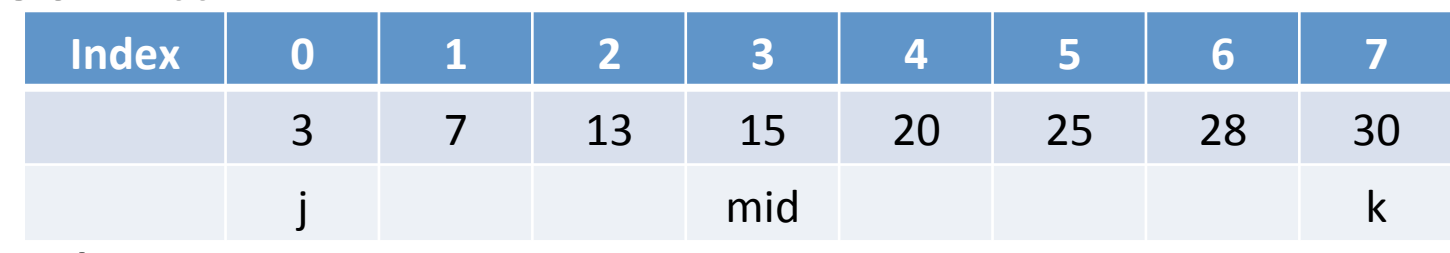

 $\cdot$  Schritt 2

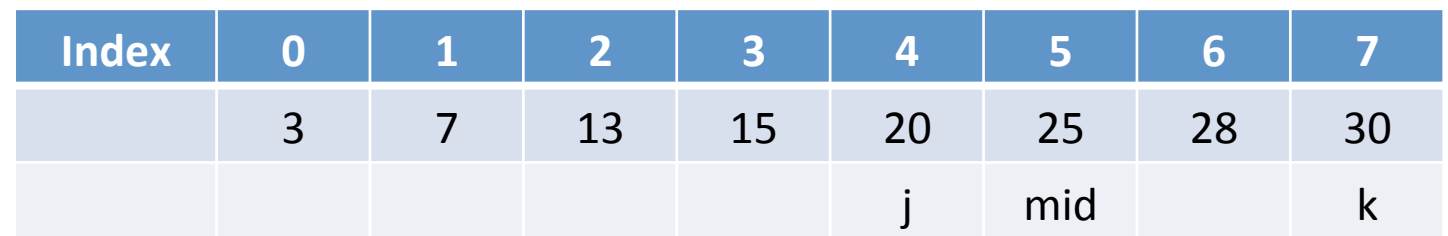

• Schritt  $3$ 

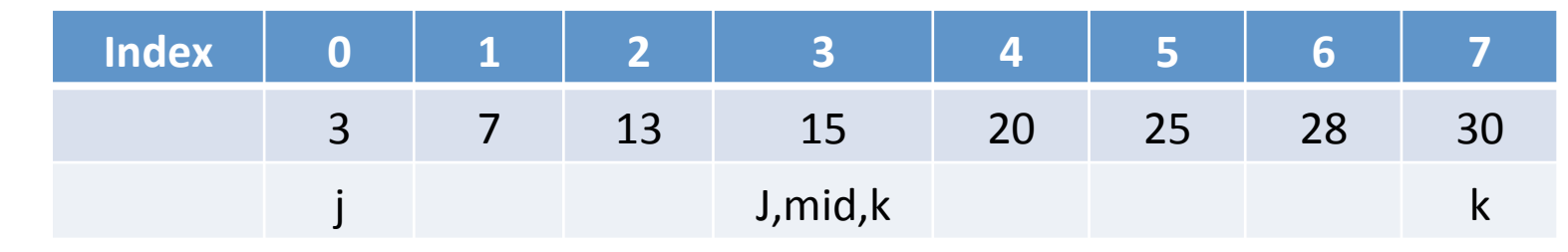

#### Array – Binäre Suche eines Elements e

**int** e ist das Element, das im **geordneten** Array **int**[] a gesucht wird.

```
int_i = 0; // linke Grenze
int k = a.length - 1; // rechte Grenze
boolean found = false; // wurde das Element schon gefunden? 
while (!found && j <= k) { // solange Array nicht leer und e nicht gefunden 
 int mid = j + (k - j)/2; // Mitte des Arrays
 /* Ist e kleiner das mittlere Element, so machen wir mit dem 
   * linken Teilarray weiter. Ist es größer, dann mit dem rechten. 
   * Anderenfalls haben wir den Wert im Array gefunden. */ 
 if (e \le a[mid]) {
    k = mid - 1;
 } else if (e == a[mid]) { 
     found = true; 
 } else { 
     j = mid + 1;} 
} 
boolean result = found;
```
## Array - Zusammenfassung

- Arrays (Reihungen) sind mathematisch gesehen endliche Abbildungen von einem Indexbereich auf einen Elementbereich.
- Im Speicher werden Arrays repräsentiert als Zeiger auf Vektoren (vgl. später Objekte)
- Klassische Suchalgorithmen sind
	- $-$  die binäre Suche in einem geordneten Array und
	- die Suche nach dem Index mit dem kleinsten Element in einem ungeordneten Array.

#### Vielen Dank für Ihre Aufmerksamkeit